Windows 10 Codec Pack Crack Serial Key For Windows

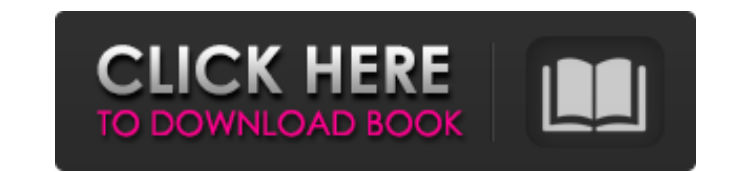

 $1/4$ 

## **Windows 10 Codec Pack Crack + Activation Key Free Download X64**

Windows 10 Codec Pack Crack for Windows 10 Pro, Windows 10 Enterprise, Windows 10 Home, Windows 10 Education, Windows 10 Enterprise 1803, Windows 10 for Workstations and Windows 10 for loT, allows you to play all major vid MPEG-1, MPEG-2, MPEG-4, H.264/H.265, H.264 Baseline Profile, H.264 Baseline, Main, High, 4K x 2K, 4K x 4K, XVID, MOV, WMV, MPG, MPEG-1, MPEG-4, MP4, Matroska, VOB, DIVX, MP3, WMA, AAC, MP2, 3GP, 3GPP, MPC-HC, DTS, MP4V-ES, optimized settings in applications such as Media Player, Windows Media Player, Dolby, Slim, PowerDVD, XBMC, RealPlayer, QuickTime, VLC, DjVu, AC3, LPCM, AAC, Audacious, Ogg123, WinFF, KaZaA, FLAC, etc. - without the need t as Blu-ray discs, DVD discs, VCD discs, and provides a variety of advanced tools such as real-time media analysis, recording/streaming of gameplay/screencast, file splitting, file encryption, Blu-ray disc formatting, prese Download: Windows 10 Codec Pack 15.6.4.0 / 15.6.3.0.1506 / 15.6.2.0.1563 / 15.6.1.0.1550 / 15.6.1.0.1550 / 15.6.0.0.1469 download link install & enjoy. windows 10 is free forever (no activation), you don't need to pay for but Marge told him if he didn't he'd leave him in Springfield. So Homer goes, and meets a fish who

## **Windows 10 Codec Pack Activation Key**

Windows 10 Codec Pack Crack is a user-friendly, customizable and free software that will meet your expectations. It installs easily and is compatible with almost all versions of Windows 8.1, 8, 7, Vista, and XP. It include files on your computer. It provides various tools to improve video playback quality. It is a complete set of codecs, filters, codec settings Managers for Windows. This program has been tested on Windows 10 (64-bit). Need m Pack. More about codec packages Legally, codec packs are illegal to distribute (or even offer for download) without the publisher's permission. That means you can't get everything you need for free. However, even if you do The free part might have low-quality codecs or not include the media player of your choice. In all cases, it's a good idea to check the components included with a codec pack first. Codecs are updated regularly to support t Media Player Classic, which is limited in its codec support. If you don't want to invest a whole lot of time and effort installing codecs manually you'll definitely want to try Windows 10 Codec Pack. Films with a soundtrac Samplitude Soundtrack Vocalist (2016), an application for Windows that creates vocal instruments for singers by importing their speech into the program. Created by San Francisco-based musician Brad Sicker, Samplitude Sound back each part of your vocal track as a separate sample. When you import your vocal into the software, you can also choose one or more reference tracks to compare your voice to and determine where the best recording elemen reference track can allow the software to more easily determine the correct placement for the sample elements. The application can then generate a beat for the song, using elements from the vocal sample to create b7e8fdf5c8

2 / 4

## **Windows 10 Codec Pack Crack Incl Product Key**

Windows 10 Codec Pack is a great solution for Windows 10 users, especially if you want to play media files in PC. By installing this codec pack on your Windows 10 PC, you will surely enjoy to play all media files on your P on. But since Firefox Quantum rolled out, it hasn't had much traction in the market. Now it is looking to jump ship to Windows 10. The first version of Fusion for Windows 10 will come with a handful of extensions and theme had a quick chat with the developer, and he was keen to get this up and running for Windows 10 users. What is Fusion? Firefox is a great browser, but it doesn't replace the need for multiple browsers. Because not all exten you to run Firefox and its extensions side by side. Anyone who has used Opera or Chrome will have an idea of how things are going to look. The interface The first thing that you'll notice about Fusion for Windows 10 is tha get used to it. Fusion for Windows 10 is designed to replace the browser. It does this by pushing more of the functionality to the desktop. It's the kind of experience that you have with Steam, Origin or other desktop apps like it would be done on Chrome and Opera). The taskbar icons are actually a new thing. The developer says that they won't blend in with Windows 10, and that you need to use an extension that hides them, such as Taskbar Bu post-opening screen and a loading screen, just like in any game. This can come as a slight shock if you've been using a standard desktop with a browser open, and using it for so long. But you'll get used to it after a day

Windows 10 Codec Pack is specially designed for Windows 10 users. The package includes the aforementioned codecs, filters and utilities for enjoying the best audio and video quality. Furthermore, it includes the best-revie package includes various codecs that are needed to play premium television shows, and even Blu-ray/DVD discs. Windows 10 Codec Pack supports a wide range of audio and video formats: MP3, MP4, MPEG1, MPEG2, WAV, DIVX, XVID, ALAC, DSD, JBC, FLAC, MP3, MP4, AC-3, WAV, OGG, AC-2, Vorbis, X-AUDIO, RVA, WMA and OGG Vorbis (Dolby). For video: AVI, DIVX, XVID, 3GP, MPEG1, MPEG2, MPEG4, WMV, ASF, VIVO, DIVX, XVID, FLV, H.264, H.265 (HEVC), JVCX and V sufficient, but for a total package, you will have to check the compatibility and continue to configure it from a few different locations in the end user interface: Features overview Windows 10 Codec Pack is compatible wit allow modifications to the Windows installation directory, which is reserved for the Windows operating system, not to the other. It is perfectly possible to install the codec pack in the common drive. Better media playback the other utilities it includes are tools for the successful and improved playback of various video and audio files. In addition to everything else, it includes the necessary codecs to decode and play most features of Bluimproved media playback experience: Great decoders for 1080p and 720p Superb

 $3/4$ 

## **What's New in the Windows 10 Codec Pack?**

 $4/4$